#### **Laboratorio di Calcolatori 1 Corso di Laurea in Fisica A.A. 2006/2007**

#### Dott.Davide Di Ruscio

Dipartimento di Informatica Università degli Studi di L'Aquila

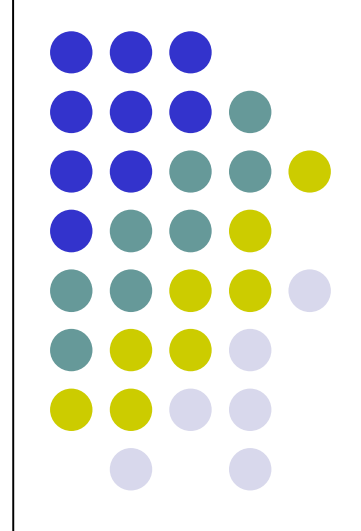

Lezione del 16/01/07

### **Nota**

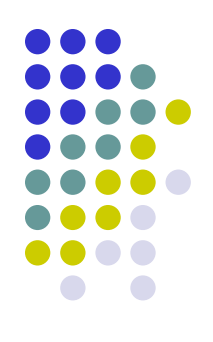

Questi lucidi sono tratti dal materiale distribuito dalla McGraw-Hill e basati su del materiale fornito dal Prof. Flammini Michele

#### **Rappresentazione dell'informazione (1/2)**

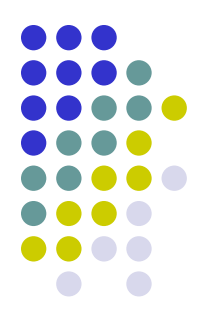

Codifica binaria dell'informazione: modalità di rappresentazione dei dati (numeri, caratteri, immagini, …) in un elaboratore

- Bit:
	- può avere soltanto valore 0 o 1
	- è l'unità elementare di informazione memorizzabile in un elaboratore
	- il suo valore corrisponde ad un possibile stato di un dispositivo bistabile (es., interruttore aperto o chiuso, cerchietto di semiconduttore magnetizzato o smagnetizzato, presenza o assenza di corrente o tensione, alternanza fra luce e buio nella trasmissione di dati su fibra ottica, ecc…. )
- Byte  $= 8$  bit.
- Kbyte =  $2^{10}$  byte = 1024 byte
- Mbyte =  $2^{10} \times 2^{10} = 2^{20}$  byte
- Gbyte =  $2^{30}$  byte
- Tbyte =  $2^{40}$  byte
- Es: una RAM di 512 Mbyte contiene  $512 \times 2^{20}$  byte o  $512 \times 2^{20} \times 8$  bit
- Poiché 2<sup>10</sup>≈1000, a volte si approssimano K con mille, M con milione, G con miliardo<sub>3</sub> …

#### **Rappresentazione dell'informazione (2/2)**

- 
- Internamente ad un elaboratore tutto viene codificato con sequenze di bit in modo trasparente all'utente, poiché il procedimento inverso di presentazione delle informazioni secondo i nostri formalismi percezioni è effettuato in modo automatico dai dispositivi di Input/Output
- Un bit permette di distinguere tra loro solo due elementi o possibilità,<br>rappresentate o codificate rispettivamente dai valori rappresentate o codificate rispettivamente dai valori *0* ed *1*
- Per codificare un numero superiore di elementi, è necessario utilizzare sequenze di bit, il cui numero aumenta all'aumentare della loro lunghezza
- Il numero di sequenze di lunghezza *k* è dato dal numero di possibili configurazioni ottenibili assegnando valori nell'ordine ai *k* bit, ossia *2 k*

# **Codifica binaria (1/2)**

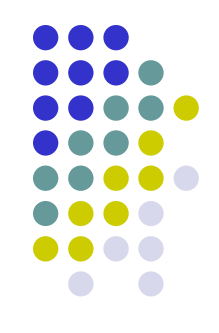

- Dato un insieme *U* di *n* elementi ed un numero intero *k* fissato, una codifica binaria di *U* a *k* bit consiste nell'assegnamento di sequenze di *k* bit agli elementi di *U* in modo univoco, ossia in modo tale che ad ogni elemento corrisponda un'unica sequenza e ad ogni sequenza un unico elemento
- Più formalmente una codifica è una funzione iniettiva *c:U→{0,1} k*

*Esempio*

- *U={Luca, Marco, Alessio}*
- Codifica di *U* a *2* bit: *c(Luca)=00, c(Marco)=01* e *c(Alessio)=10*

## **Codifica binaria (2/2)**

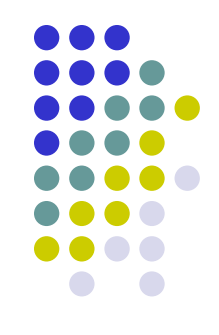

- Domanda: quanto deve essere grande *k* per codificare un insieme *U* di *n* elementi?
- Con *k=1* si hanno soltanto *2* sequenze diverse, ossia *0* e *1*, per cui si possono codificare insiemi *U* con *n≤2*, ossia contenenti al più *2* elementi.
- Con *k=2* si hanno soltanto *4* sequenze diverse, ossia *00, 01, 10* e *11*, per cui si possono codificare insiemi *U* con *n≤4*
- Con *k=3* si hanno soltanto *8* sequenze diverse, per cui *n≤8*
- … Per un generico *k* deve essere *n≤2 k , ossia k* <sup>≥</sup> *log<sup>2</sup> n*
- In generale si cerca di scegliere *k* più piccolo possibile, in modo da risparmiare memoria
- Poiché *k* è un numero intero, il più piccolo valore possibile è  $k = \sqrt{\log_2 n}$

### **Riepilogando ...**

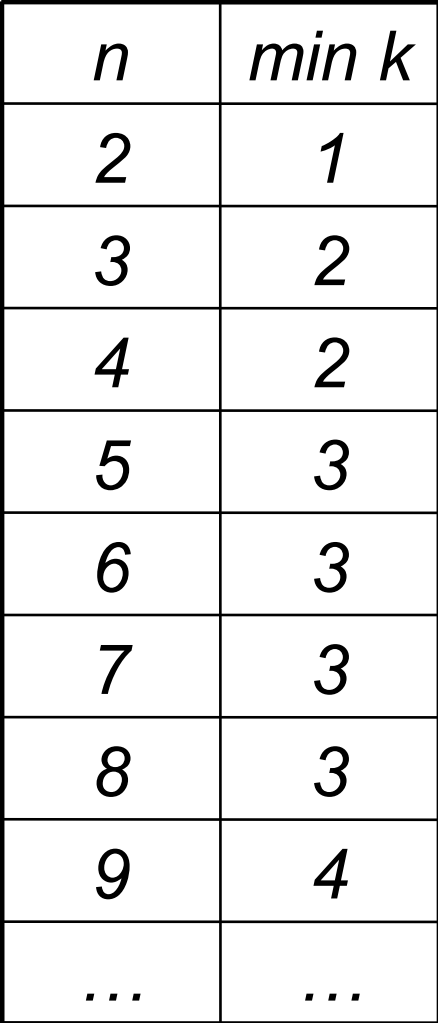

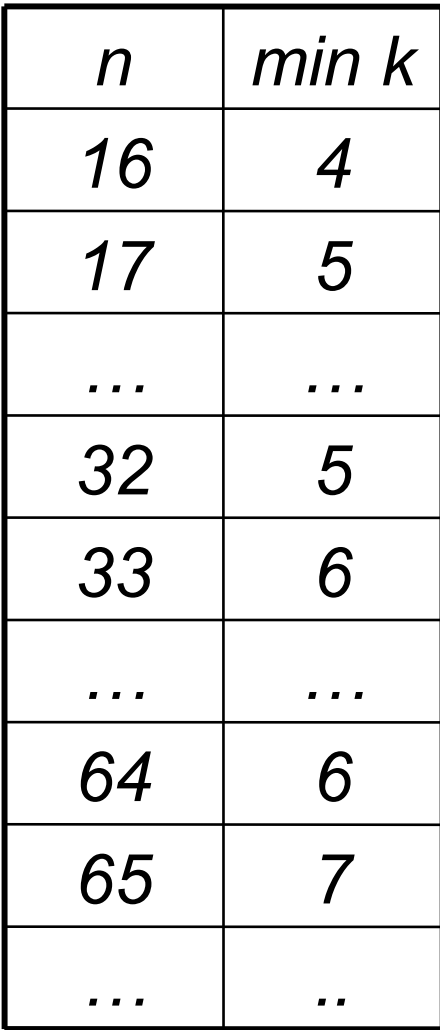

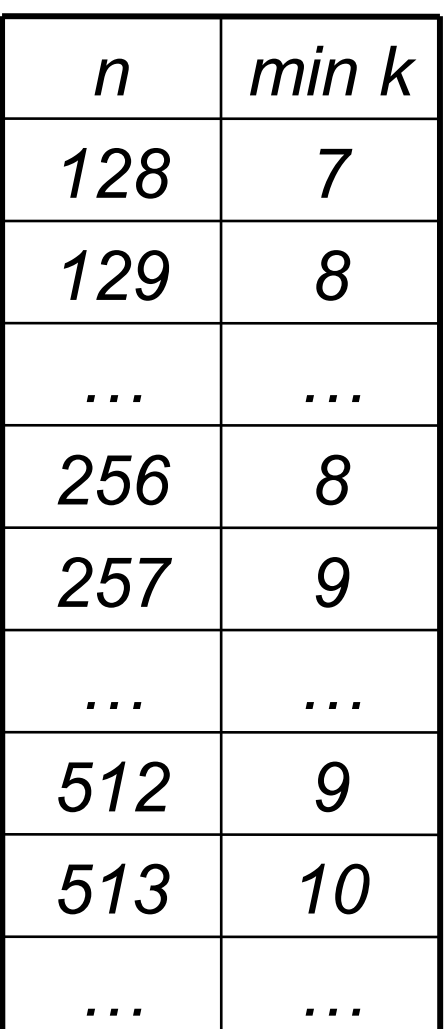

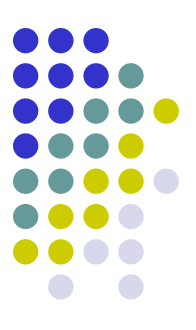

### **Codifica caratteri**

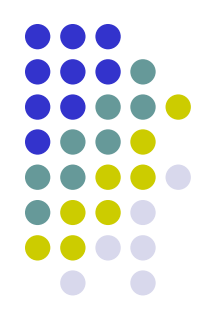

Includono

- caratteri alfanumerici (lettere e cifre)
- simboli (punteggiatura, operatori aritmetici, …)
- caratteri di controllo (per formattazione, stampe, codici di trasmissione,…)

Alcuni codici noti: ASCII, EBCDIC, FIELDDATA, …

ASCII (American Standard Code for Information Interchange):

- 7 bit per carattere
- 1 bit per controllo errore (bit di parità, assegnato in modo da avere un numero pari di bit uguali ad 1 in tutti il byte)
- 128 caratteri rappresentati

Extended ASCII:

- 8 bit per carattere
- 256 caratteri rappresentati

## **Codifica numeri**

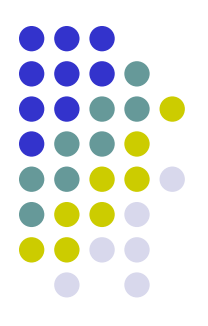

Codifiche per

- naturali (interi non negativi)
- interi (anche negativi)
- frazionari (reali compresi tra 0 e 1)

• reali

Le codifiche dei numeri non sono arbitrarie, ma progettate per facilitare lo svolgimento delle operazioni aritmetiche e garantire diversi livelli di precisione

## **Sistemi di numerazione (1/4)**

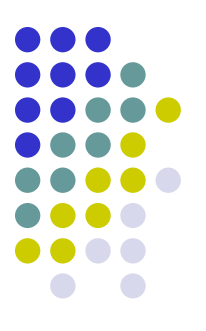

- Il sistema di numerazione comunemente usato è *l'arabico* che rappresenta I numeri naturali tramite sequenze di cifre
- E' un sistema di numerazione in base dieci (le cifre usate sono dieci {0,...9})
- E' un sistema di numerazione posizionale, perché il significato attribuito a ciascuna cifra è funzione della posizione che tali cifra occupa nel numero

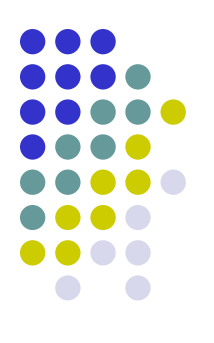

## **Sistemi di numerazione (2/4)**

Sistema di numerazione posizionale in base *10*:

- utilizza *10* cifre (*0, …, 9*)
- il valore di ogni cifra dipende dalla posizione all'interno del numero
	- Es. *357=7+5·10+3·100*
- in generale

$$
a_{n-1} a_{n-2} \dots a_1 a_0 =
$$
  
=  $a_0 \cdot 10^0 + a_1 \cdot 10^1 + \dots + a_{n-2} \cdot 10^{n-2} + a_{n-1} \cdot 10^{n-1} =$   
=  $\sum a_i \cdot 10^i$   $a_i \in \{0, \dots, 9\}$ 

È possibile estendere a qualsiasi base *b>0*

## **Sistemi di numerazione (3/4)**

Sistema di numerazione posizionale in base *b*:

- utilizza *b* cifre
- il valore di ogni cifra dipende dalla posizione all'interno del numero:

$$
(a_{n-1}a_{n-2}...a_1a_0)_b =
$$
  
= $a_0 \cdot b^0 + a_1 \cdot b^1 + ... + a_{n-2} \cdot b^{n-2} + a_{n-1} \cdot b^n$ 

 $=\sum a_i \cdot b^i$ *ai*<sup>∈</sup>{*0,...,b-1*} *n*−1

=

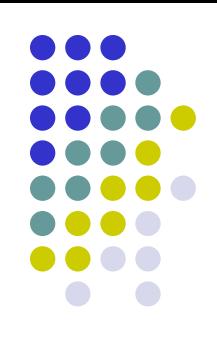

## **Sistemi di numerazione (4/4)**

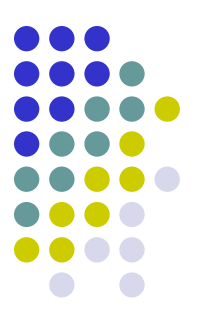

Quando la base *b* è maggiore di *10*, per indicare le cifre superiori a *9* per convenzione si utilizzano le lettere maiuscole dell'alfabeto

#### Esempio: *b=16* (sistema esadecimale)

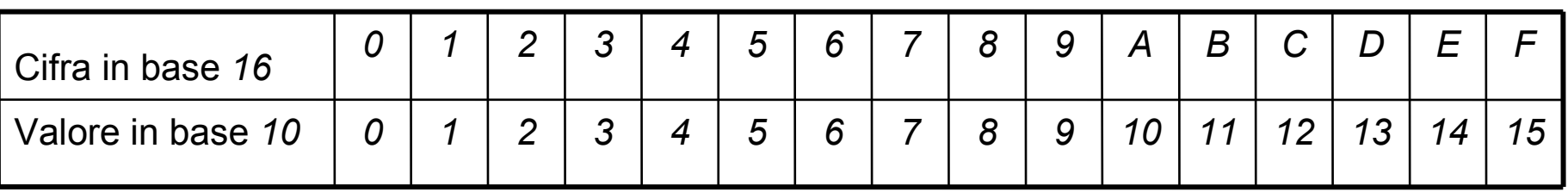

### **Conversioni di base**

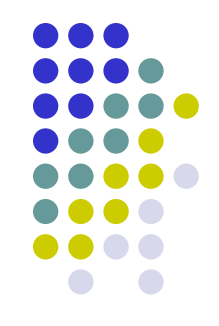

 Come convertire un numero in base *b* nel suo equivalente in una base *b'≠ b*?

 Vedremo ora due regole generali, la cui distinzione fondamentale consiste nel fatto che effettuano le operazioni aritmetiche coinvolte rispettivamente nella base partenza *b* e nella base di arrivo *b'*

## **Regola 1**

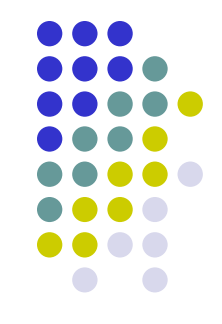

- Svolge le operazioni nella base di arrivo *b'*, per cui è molto adatta al caso in cui *b'=10*
- Consiste nell'applicare in modo diretto la sommatoria

$$
(a_{n-1}a_{n-2}...a_1a_0)_b = \sum a_i \cdot b^i \qquad (1)
$$

#### Regola 1:

- 7. si esprimono le cifre *a<sup>i</sup>* e la base *b* nella base *b'* (solitamente banale)
- 8. si calcola la sommatoria *(1)*

## **Esempi**

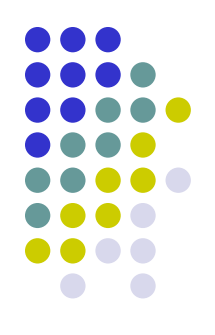

*1. 10011<sup>2</sup> =*

#### *=1·2 <sup>0</sup>+1·2 <sup>1</sup>+0·2 <sup>2</sup>+0·2 <sup>3</sup>+1·2 <sup>4</sup>=1+2+16=19*

*4. 237<sup>8</sup> =*

*= 7·8 <sup>0</sup>+3·8 <sup>1</sup>+2·8 <sup>2</sup>=7+24+128=159*

*7. 1AF<sup>16</sup> =*

*= 15·16 <sup>0</sup>+10·16 <sup>1</sup>+1·16 2= = 15+160+256=431*

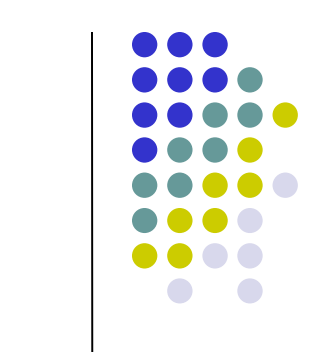

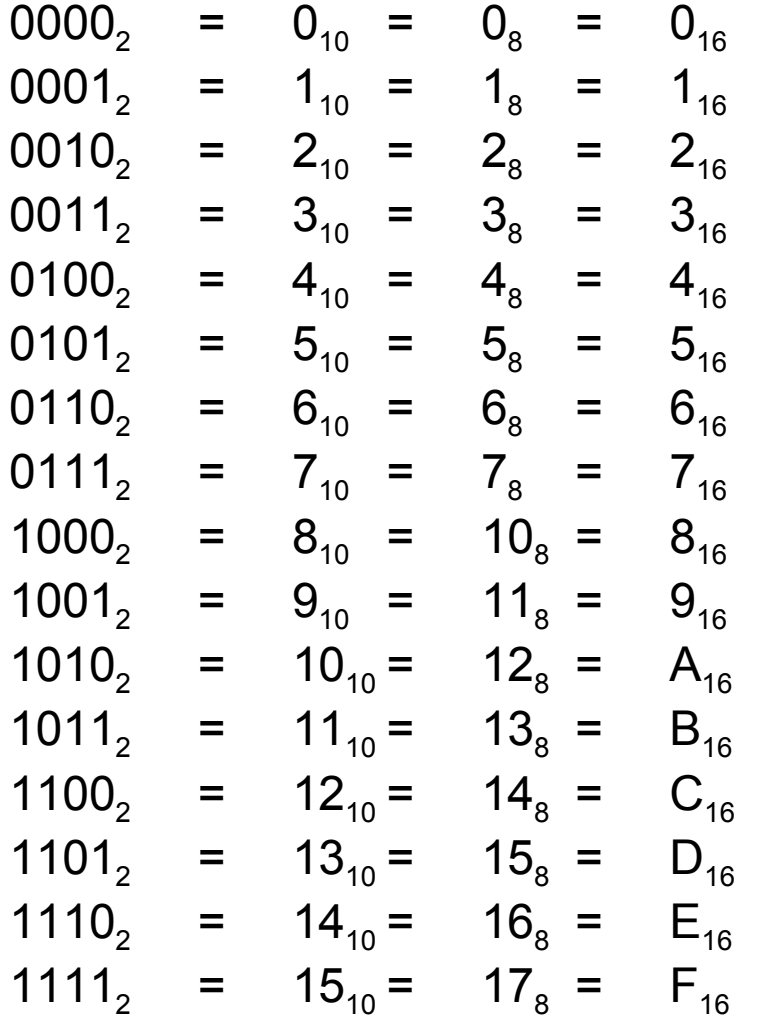

## **Regola 2 (delle divisioni successive)**

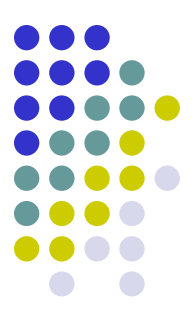

- Svolge le operazioni nella base di partenza *b,* per cui è molto adatta al caso in cui *b=10*
- Si basa sull'osservazione che, dividendo il numero per *b':*
	- il resto della divisione corrisponde alla cifra meno significativa del numero nella base *b'*
	- il quoziente della divisione corrisponde al numero ottenuto cancellando la cifra meno significativa dal numero di partenza espresso in base *b'*
	- le cifre più significative possono essere quindi determinate riapplicando ricorsivamente lo stesso metodo al quoziente

#### Esempio

*357:10* è pari a *35* con resto *7 35:10* è pari a *3* con resto *5 3:10* è pari a *0* con resto *3*

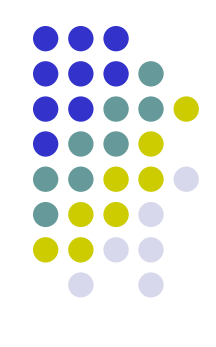

#### Regola 2:

- 2. si determinano il quoziente ed il resto della divisione del numero per *b'*
- 3. si prosegue come al passo *1*. considerando di volta in volta come numero di partenza il quoziente della divisione effettuata nel passo precedente, finché non si determina un quoziente nullo
- 4. si scrivono tutti i resti ottenuti in ordine inverso, esprimendoli nella base *b'* (solitamente banale)

#### NB:

- il primo resto ottenuto (al passo 1.) corrisponde alla cifra meno significativa, mentre l'ultimo a quella più significativa
- se *b'<b* tutti i resti ottenuti sono già espressi nella base *b'*

# **Esempi (1/3)**

- *1) 37 (b=10 e b'=2)*
	- *37:2 = 18 con resto 1 18:2 = 9 con resto 0 9:2 = 4 con resto 1 4:2 = 2 con resto 0 2:2 = 1 con resto 0 1:2 = 0 con resto 1*

*2) 3226 (b=10 e b'=16)*

*3226:16 = 201 con resto 10 (A) 201:16 = 12 con resto 9 (9) 12:16 = 0 con resto 12 (C)*

Quindi *37=100101<sup>2</sup>*

Quindi *3226=C9A<sup>16</sup>*

Controprova:  $1x2^5 + 0x2^4 + 0x2^3 + 1x2^2 + 0x2^1 + 1x2^0 = 37$ <sub>10</sub>

# **Esempi (2/3)**

- *3) 331 (b=10 e b'=2)*
	- *331:2 = 165 con resto 1*
	- *165:2 = 82 con resto 1*
		- *82:2 = 41 con resto 0*
		- *41:2 = 20 con resto 1*
		- *20:2 = 10 con resto 0*
			- *10:2 = 5 con resto 0*
				- *5:2 = 2 con resto 1*
				- *2:2 = 1 con resto 0*
				- *1:2 = 0 con resto 1*

*4) 331 (b=10 e b'=8)*

- *331:8 = 41 con resto 3 41:8 = 5 con resto 1*
	- *5:8 = 0 con resto 5*

Quindi 
$$
331_{10} = 101001011_{2}
$$

Quindi *331<sup>10</sup> = 513<sup>8</sup>*

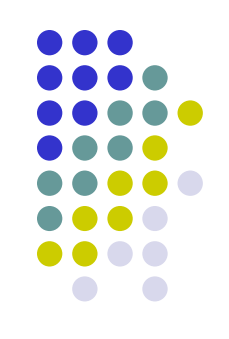

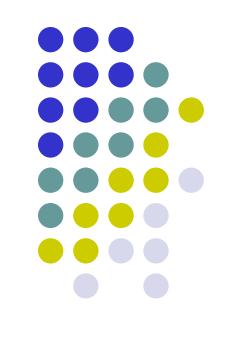

- Le BASI, 8 e 16 sono potenze di 2 (*8=2 <sup>3</sup>* e *16=2 4* )
- Data la configurazione binaria *c* raggruppare le cifre in pacchetti di 3 (base 8) o in pacchetti di 4 (base 16) partendo da destra
- Esempio:

 $1_{10}$ 

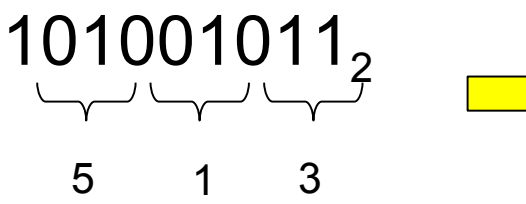

 $=$ 1<sub>16</sub> 4<sub>10</sub> $=$ 4<sub>16</sub> 11<sub>10</sub> $=$ B<sub>16</sub>

$$
101001011_2 = 513_8
$$

$$
101001011_2 = 14B_{16}
$$

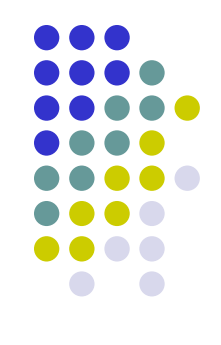

• Se abbiamo la configurazione 14 $B_{16}$  e vogliamo sapere quella binaria rappresento ogni cifra esadecimale con 4 bit

$$
14B16 = 1010010112
$$
  
0001<sub>2</sub> 1011<sub>2</sub>

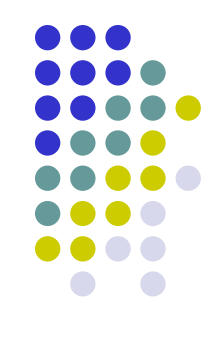

• Se abbiamo la configurazione  $513<sub>8</sub>$  e vogliamo sapere quella binaria rappresento ogni cifra esadecimale con 3 bit

$$
5138 = 1010010112
$$
  
101<sub>2</sub> 011<sub>2</sub>

### **Codifica numeri naturali**

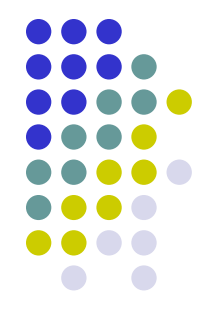

- Poiché l'unità elementare di informazione in un elaboratore è il bit, che corrisponde alle due cifre *0* e *1,* in modo naturale viene utilizzato il sistema di numerazione posizionale in base *2*
- Fissato il numero di bit *k* da utilizzare nella rappresentazione
	- 1. si converte il numero di partenza nella base *2*
	- 2. si antepongono bit uguali a *0* al numero determinato fino ad ottenere complessivamente esattamente *k* bit

NB: l'aggiunta dei bit pari a *0* nel passo 2. è necessaria perché nella memorizzazione del numero bisogna specificare per ogni bit (anche per i più significativi che convenzionalmente non indichiamo quando pari a *0*) lo stato del relativo dispositivo bistabile; in caso contrario si potrebbero avere errori di rappresentazione.

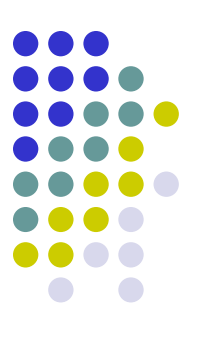

#### **Esempio**

- *43 (con k=8 e b'=2)*
	- *43:2 = 21 con resto 1*
	- *21:2 = 10 con resto 1*
	- *10:2 = 5 con resto 0*
		- *5:2 = 2 con resto 1*
		- *2:2 = 1 con resto 0*
		- *1:2 = 0 con resto 1*

Quindi *43=101011<sup>2</sup> ,* la cui rappresentazione a *8* bit è

*00101011*

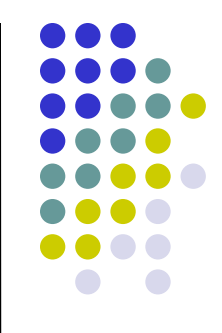

- Chiaramente, fissato il numero di bit *k*, è possibile rapprentare al più *2 <sup>k</sup>* numeri interi, che vanno da *0 (0…0)* a *2 k -1 (1…1)*
- Quindi, l'intervallo dei numeri rappresentabile con *k* bit è *[0,2 k -1]*
- Overflow: errore che si verifica quando si tenta di rappresentare un numero al di fuori dell'intervallo, ad esempio quando il risultato di un'operazione aritmetica è troppo grande

### **Punti Chiave**

- Codifica binaria dell'informazione
- Codifica caratteri
- Codifica numeri
	- Sistemi di numerazione posizionali
	- Conversioni di base
	- Codifica naturali

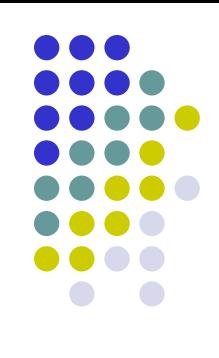